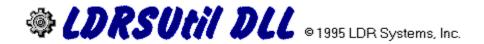

#### ■ Overview of LDRSUtil.DLL

Functions and Subroutines:

- Screen FX
- Multimedia
- Files / Strings
- Other
- <u>Distribution & Instructions</u>
- Order Here!

#### LDRSUtil DLL Overview

LDRSUtil is a library of functions and subroutines that can be used with almost any Windows programming language. As the name implies, it is a utility library that does more than just perform calculations or another set of related functions.

#### You will find:

- ◆ FX routines: 33 different effects, which can be combined to produce an almost unlimited number of different options. All FX routines support multitasking, and you have full control over every option, even the ability to stop an effect right in the middle of execution. There is also a bitmap copy routine that supports different shapes and borders, and a function that can create transparent bitmaps.
- ♠ An easy to use multimedia function all you need to do is pick a command, a device (midi, wave audio, avi video, etc), set some options and go.
- File/string functions for CRC calculation, compression, and encryption. Some of the file functions also support multitasking.
- Other functions such as a status meter, disk information functions, and window/cursor routines.

The demonstration included with this package will show you some of the capabilities of LDRSUtil. The sample application was written in Visual Basic<sup>TM</sup>, but if you use more than one programming environment, you can still appreciate the functionality of this utility library. Thank you for your interest!

# Screen FX Functions

To see examples of these functions, click on 'FX Demo' or 'FX Tour' from the main screen of the demo.

| List of functions: |                                                                                        |
|--------------------|----------------------------------------------------------------------------------------|
| <b>Function:</b>   | Transition Effect or Purpose:                                                          |
| lsHorzDblP1        | Draws 2 set of stripes, from left to right.                                            |
| lsHorzDblP2        | ☐ Draws 1 set of stripes from left to right, and another                               |
|                    | set from right to left.                                                                |
| lsVertDblP1        | Draws 2 sets of stripes down.                                                          |
| lsVertDblP2        | Draws 1 set of stripes down and another set                                            |
|                    | upwards.                                                                               |
| lsHorzIntlc        | Draws stripes horizontally that meet in the center.                                    |
| lsVertIntlc        | Draws stripes vertically that meet in the center.                                      |
| lsHorzBlind        | Gives the appearance of horizontal blinds closing.                                     |
| lsVertBlind        | Gives the appearance of vertical blinds closing.                                       |
| lsDublBlind        | A combination of horizontal and vertical blinds.                                       |
| lsStripes          | Draws stripes in any of 4 directions. This                                             |
|                    | effect is used in combination with other effects.                                      |
| lsWipePic          | Wipes a picture in any of 4 directions.                                                |
| lsSlidePic         | ☑ ☑ ☑ ☑ Slides a picture in any of 4 directions.                                       |
| lsSlidePicT        | Same as above, but used with transparent bitmaps.                                      |
| lsWipeIn           | Wipes a picture in either horizontally or                                              |
| lsWipeOut          | vertically.  Wipes a picture out either horizontally or                                |
| 1aDh1Win a         | vertically.                                                                            |
| lsDblWipe          | © Combines horizontal and vertical wipes.                                              |
| lsHalfWipe         | Draws half of a picture in one direction and the other half in the opposite direction. |
| lsPlodePic         | Explodes or implodes a picture.                                                        |
| lsSwirlIn          | Draws lines clockwise around the picture until the                                     |
| 100 WITHII         | center is reached.                                                                     |
| lsDslvImg          | A dissolve type effect in three styles:                                                |
| $\mathcal{E}$      | Dithered, Triangles, or Circles.                                                       |
| lsTilePic          | Tiles a picture across the background of a given                                       |
|                    | window.                                                                                |
| lsCopyPic          | Copies a picture from a source to a destination and also                               |
| 11/1 = 5           | offers options for special shapes and borders.                                         |
| lsMakeTransBmp     | Creates an in-memory transparent bitmap that can be                                    |
| laTronaClasson     | used with the effects above.                                                           |
| lsTransCleanup     | Used to delete transparent bitmaps created by                                          |
| lsPrint3D          | lsMakeTransBmp.  Prints taxt with antions for 3D style and print angle                 |
|                    | Prints text with options for 3D style and print angle.                                 |
| lsStopAction       | Used to stop one of the effects above when it is in the                                |

#### middle of execution.

All of the FX functions have corresponding 'wrapper' functions that make them easy to use. For example: to wipe a picture to the right across a window you would simply code: WipeRight picSource, picDest, Delay, GrainSize, X, Y, Dithered.

### Multimedia Functions

To see examples of these functions, click on 'FX Tour' or 'Utilities-Media Browser' from the main screen of the demo.

**Function:** Purpose:

lsPlayMedia This is the general purpose multimedia function. It

supports nine commands with several options, and twelve device types. This function is very easy to use,

it has only 4 parameters: a filename, device type,

command, and a third optional parameter. Although it is not shown in the demonstration, you can write a full-featured CD player or play back other media that is not

file-based.

lsPlayWav This function is even easier to use than lsPlayMedia,

but it can only play back WaveAudio (\*.wav) files.

## String & File Functions

To see examples of these functions, click on 'Utilities-String Demo' or 'Utilities-File functions' from the main screen of the demo.

**Function:** Purpose:

lsfStamp

lsFExist Returns true if a file exists. lsDirExist Returns true if a directory exists.

lsMakeDir Similar to the DOS MkDir command, but it can create

a directory nested several levels deep. For example: You can create 'c:\temp\dir1\dir2\dir3\dir4' even if c:\

temp does not exist.

lsAscToHexStr Accepts a string, and returns it's hexidecimal

equivalent. For example: The string 'XYZ!' becomes

′58595A21′.

lsHexToAscStr Accepts a hexidecimal string, and converts it back to its

ASCII equivalent.

lsCRC32Str
lsCRC32File
lsCipherStr
lsCipherFile
Returns the 32-bit CRC of the given string.
Returns the 32-bit CRC of the given file.
Encrypts a string with the given password.
Encrypts a file with the given password.

lsCipherFile2 Encrypts a file with the given password. This function

also stores the original file name, date and CRC in the

resulting file. It also supports multitasking. Stamps a file with the given date & time.

lsOFileWipe Ouickly deletes a file so it cannot be undeleted.

lsDODFileWipe Same as above, but it follows the DOD standard. You

can also specify how many additional times to

overwrite the file.

lsCompressStr Accepts a string, and returns it's compressed

equivalent.

lsArchiveFile A full featured archiver in a DLL. Supports popular

options such as multiple file volumes,

storage/restoration of directory info, file comments and

password protection on a per-file basis, and

multitasking. Also, decompression is not just limited to files; files within the archive can be extracted into a

buffer.

lsExpand Expands a file that has been compressed with

COMPRESS.EXE.

lsGetFileVerNum Reads the version stamp of an application or DLL and

returns the version number.

lsGetFileStats Obtains the file statistics for a given file. Returns an

array that contains counts for every character in the file, the number of lines, the most occurring character,

least occurring character, and the file length.

lsSoundex Returns a code for a given word that can be compared

against other codes generated by this function. If the return codes match, then the words most likely sound

the same.

lsMetaphone Same as the function above, except using the

Metaphone method.

Note: Most of the bulk string and file processing functions above are written in assembler, so you do not have to worry about slowing down your application any more than is necessary.

### Other Functions

To see examples of these functions, click on 'Utilities-Misc' from the main screen of the demo.

**Function:** Purpose:

lsFreeRes Returns the amount of free System, GDI, and User

resources and the amount of free memory.

lsDiskSize Returns the size of the given drive.

lsDiskFree Returns the amount of free space on the given drive. lsDiskLabel Returns or sets the volume label on the given drive. lsDiskSerial Returns or sets the serial number on the given drive.

lsFloatWin Toggles a window's top-most state.

lsMoveWin Allows the movement of forms by clicking on the

client area of the form or any other control.

lsToggleCur Toggles the visibility of the mouse cursor.

lsConfineCur Confines the mouse cursor to the client area of the

given window.

lsFreeCur Frees the cursor after it has been confined.

lsDrawMeter Draws a status meter on a picture box (or any other

control) The colors, font, font size, etc. can all be configured through the picture box's properties.

lsLongInt Accepts two integers and loads them into a long integer

result.

lsLoWord Accepts a long integer and returns it's lower order

word.

lsHiWord Accepts a long integer and returns it's higher order

word.

### Distribution

This is a demonstration version of LDRSUtil.DLL and may be freely distributed, as long as all of the distribution files are included in the archive(LDRU2016.ZIP). The files that are included in this version are:

LDRDEMO.EXE Demonstration program main file.

LSTHRD.VBX Demonstration program support file. (THREED.VBX)

LDRDEMO.SDF Demonstration program support file. (Sounds)

LDRSUTIL.DLL This product.
README.HLP This help file.
FILE ID.DIZ Archive description.

The archive does not include VBRUN300.DLL, which is also a necessary file, but this file is widely available.

If you did not receive all of these files, please contact LDR Systems, Inc. for a complete copy.

To run the demonstration simply copy all of these files into a single directory. The demo will attempt to play sound for some of the demonstrations, so if you have a sound card, make sure your midi and wave audio setups are working properly.

# Ordering Information

LDRSUtil will enhance your applications and prove to be a very useful tool in your programming collection. Right now you can order it for \$39.95 and receive :

- ◆ The latest licensed version of LDRSUtil.DLL
- The source code to the demonstration.
- Full on-line and printed documentation.
- Technical support via: e-mail, mail, fax and phone.

We thank you for your interest in this product. To view the order form and discount chart, click on the logo below:

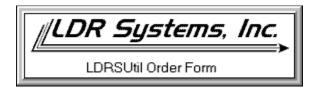

# LDRSUtil v2.0 Order Form

Send or Fax this form to:

LDR Systems, Inc. Tel: 407-726-1924 P.O. Box 501109 Fax: 407-722-9758

Malabar, FL 32950

| First Name:              |                                                           | Last:                                         | MI:       |
|--------------------------|-----------------------------------------------------------|-----------------------------------------------|-----------|
|                          |                                                           |                                               |           |
|                          |                                                           | City:                                         |           |
|                          | Zip Code:                                                 |                                               |           |
| Telephone No:            |                                                           | _(day)                                        | (evening) |
| Quantity:                | <b>Unit Price:</b> \$39.95                                | Discount:                                     | Total:    |
|                          |                                                           | FL Res. add 6% sales tax:                     |           |
| Copies:                  | Discount:                                                 | Shipping:                                     | \$3.00    |
| 5 - 10 copies<br>11 - 20 | 25%<br>35%                                                | Grand Total:                                  |           |
| If paying by credi       | t card:                                                   |                                               |           |
| Card Type: Vis           | sa MasterCard                                             | Discover (circle one)                         |           |
| Card Number:             |                                                           | Expiration Date                               | e:/       |
|                          |                                                           | ard):                                         |           |
| Cardholder billing       | g address: same as a                                      | bove listed below (circ                       | le one)   |
| Street Address           |                                                           | City:                                         |           |
| State:                   | Zip Code:k: that your check is draw necks payable to: LDR | wn on a U.S. bank account. V<br>Systems, Inc. |           |
| Comments (i.e. fu        | nctions you would like                                    | e implemented, etc.)                          |           |